كارشناسي و كارشناسي ارشد

ے<br>کا اللہ کا استکاہ پیام نور<br>کا اللہ مرکز آزمون وسنجش

حضرت علي(ع): دانش راهبر نيكويي براي ايمان است

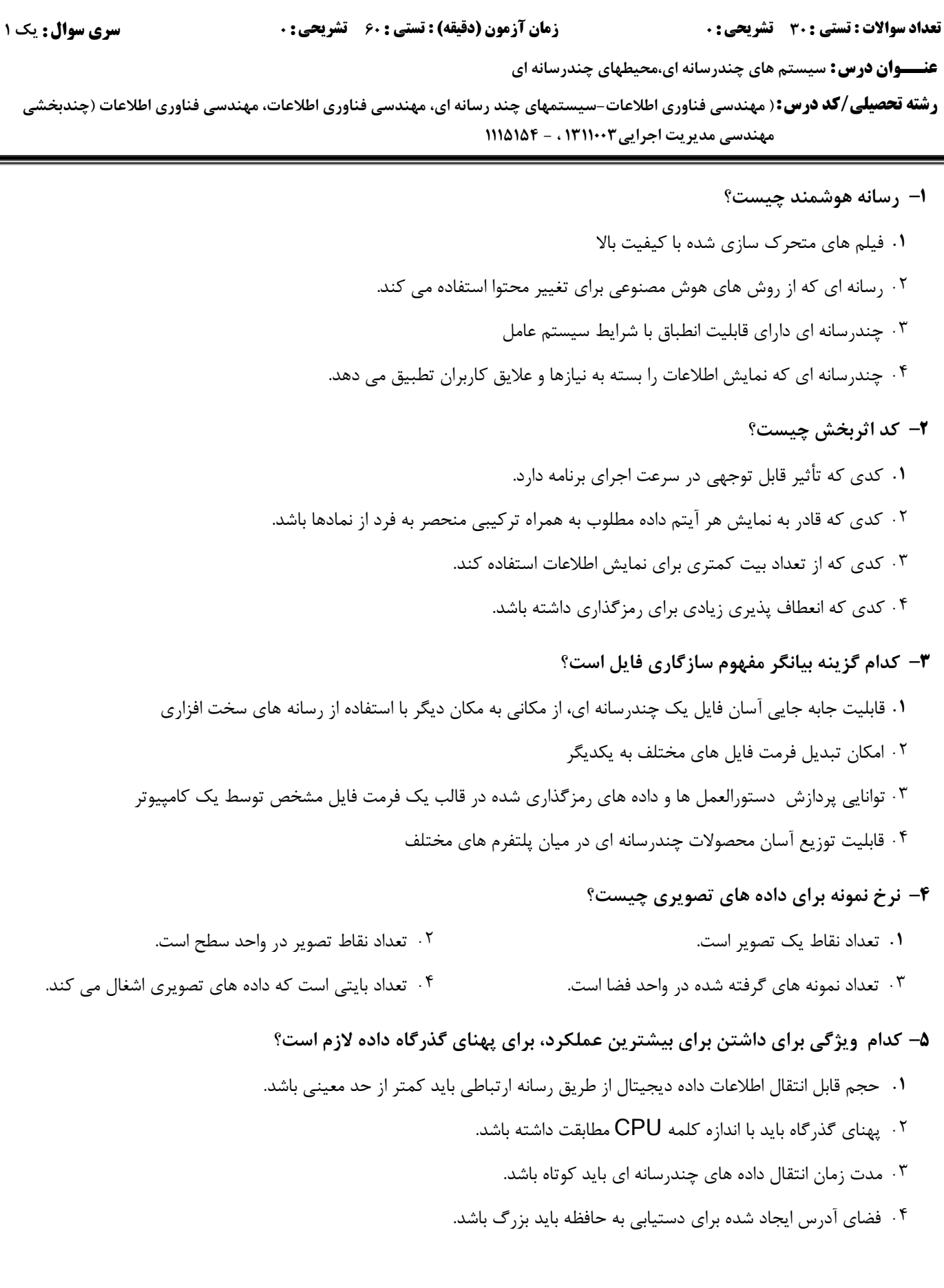

كارشناسي و كارشناسي ارشد

ے<br>کا اللہ کا دانشگاہ پیام نور<br>کا اللہ کا توہین وسنجش حضرت علي(ع): دانش راهبر نيكويي براي ايمان است

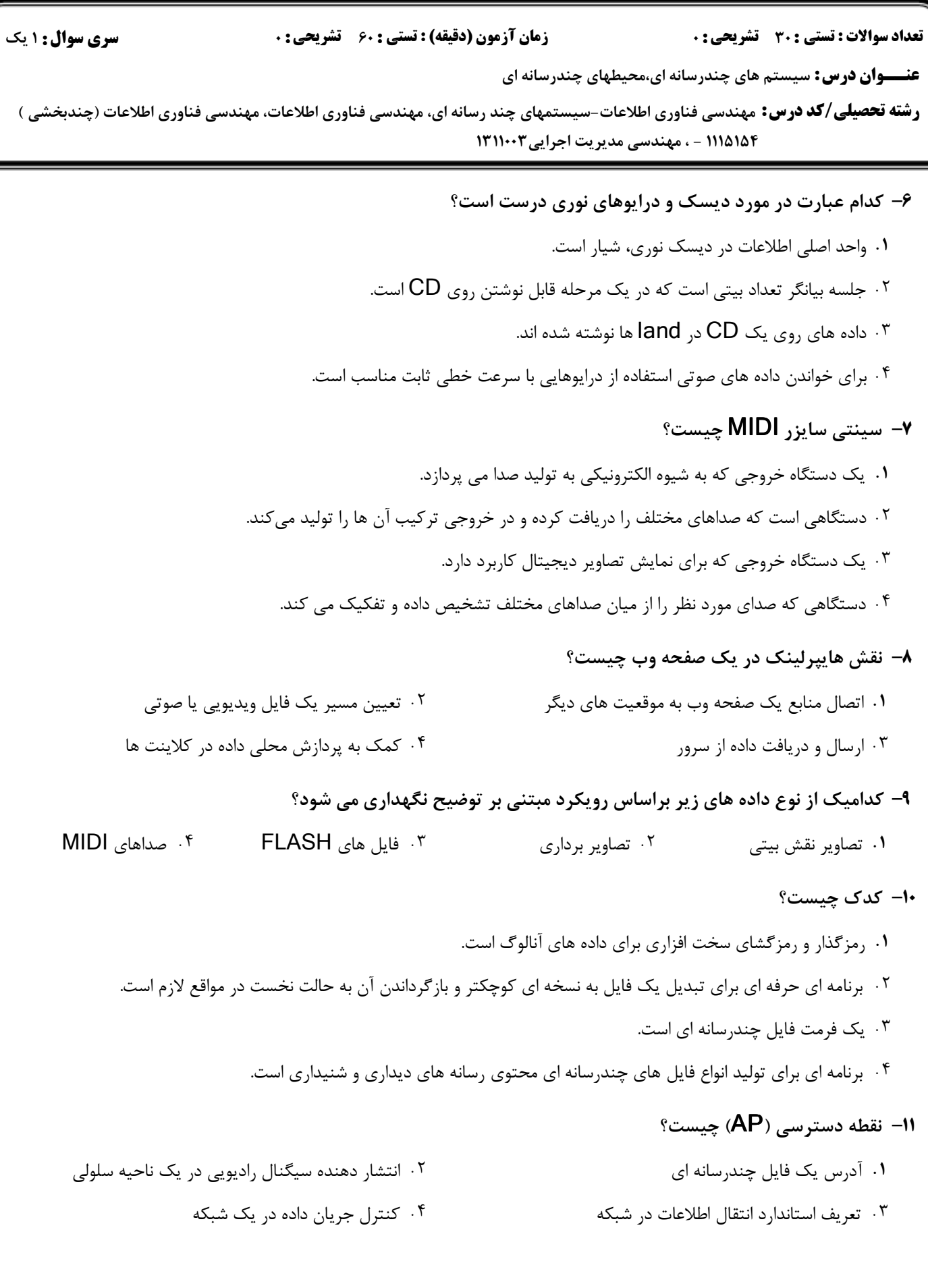

كارشناسي و كارشناسي ارشد

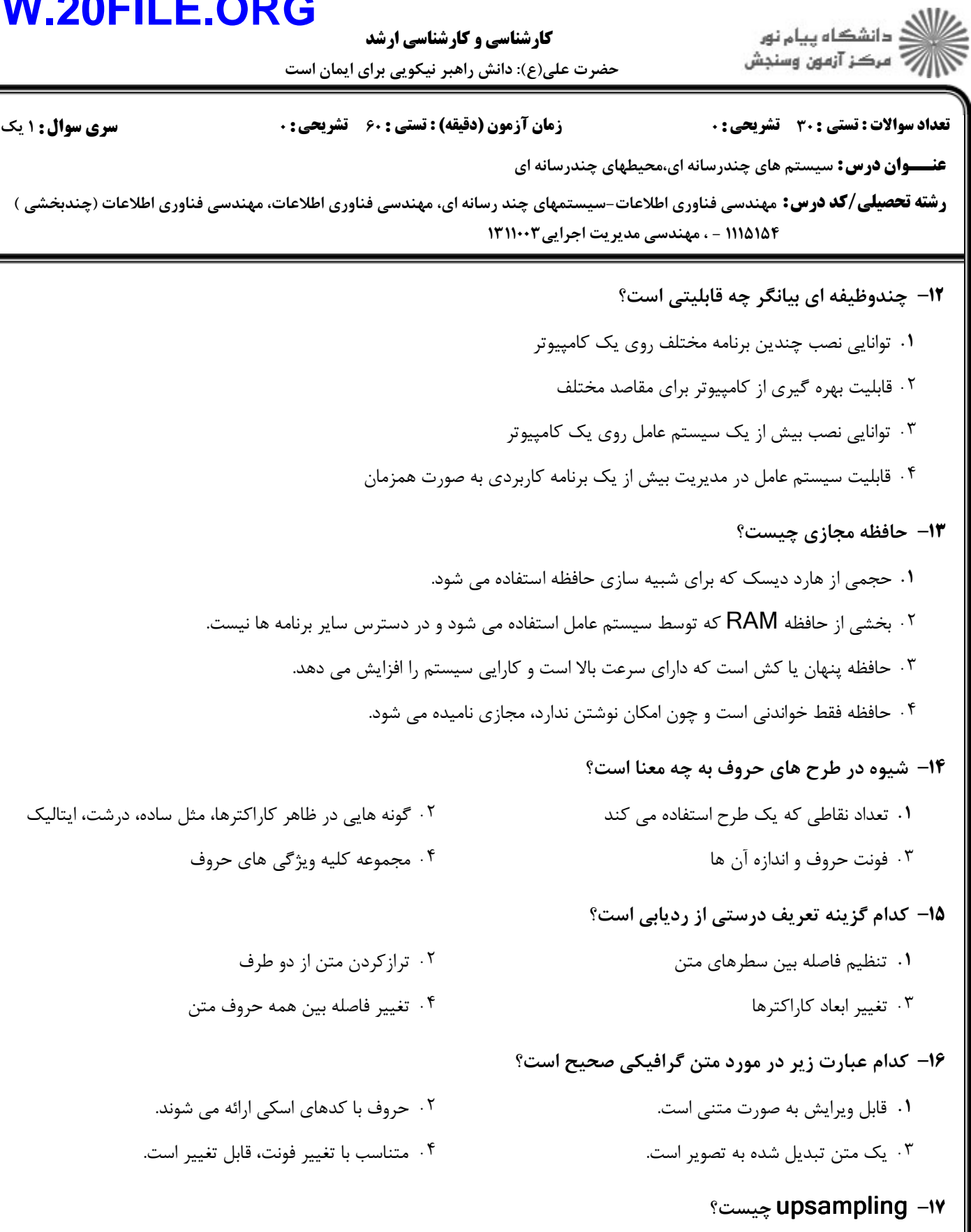

اضافه كردن نمونه ها براي افزايش درجه وضوح فضايي تصاوير + .

- نمونه برداري مجدد براي افزايش تعداد رنگ تصوير
	- .<br>۳ اضافه كردن تعداد بيت به ازاي هر نقطه
	- .<br>۴ نمونه برداري مجدد براي كاهش ابعاد تصوير

كارشناسي و كارشناسي ارشد

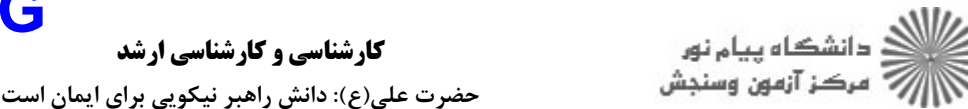

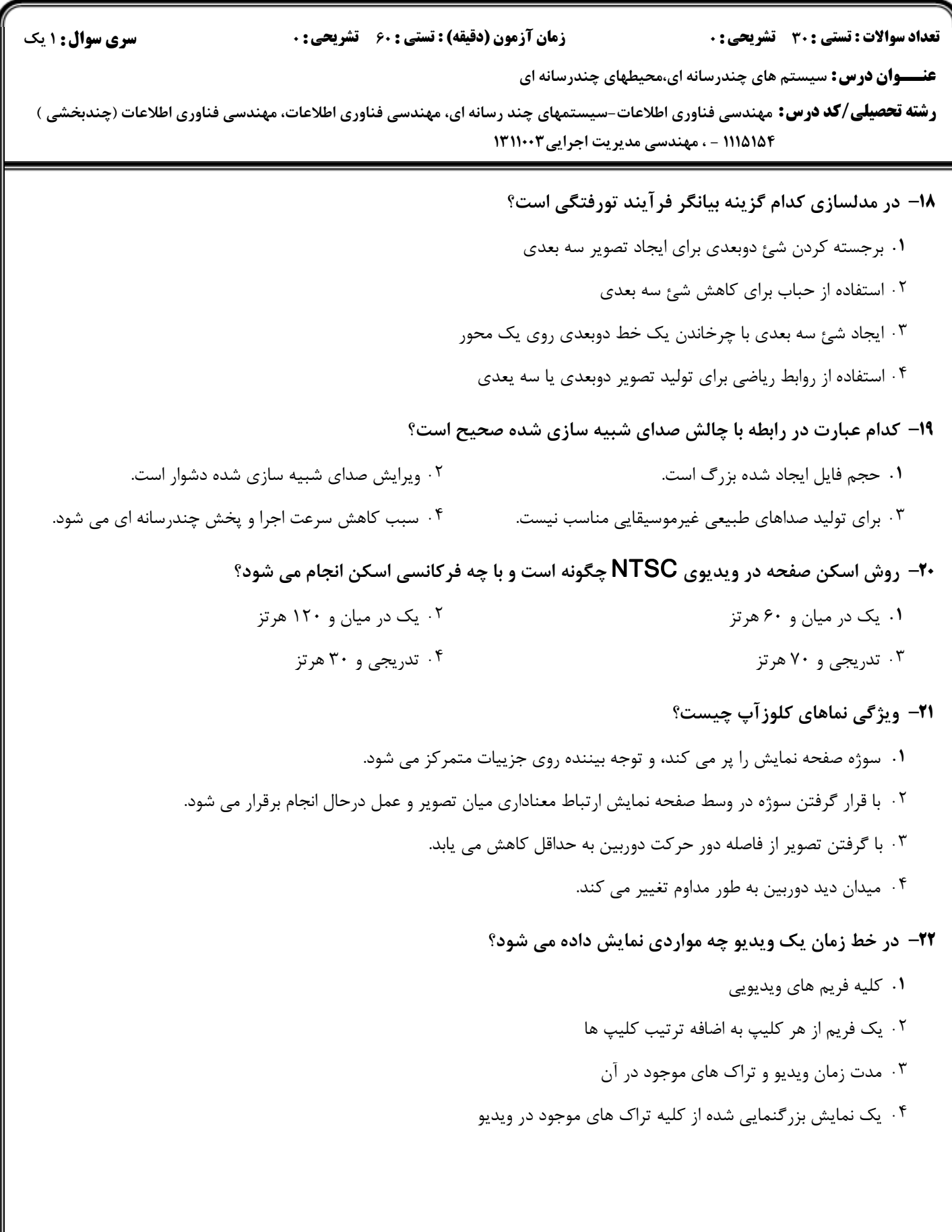

### **WW**

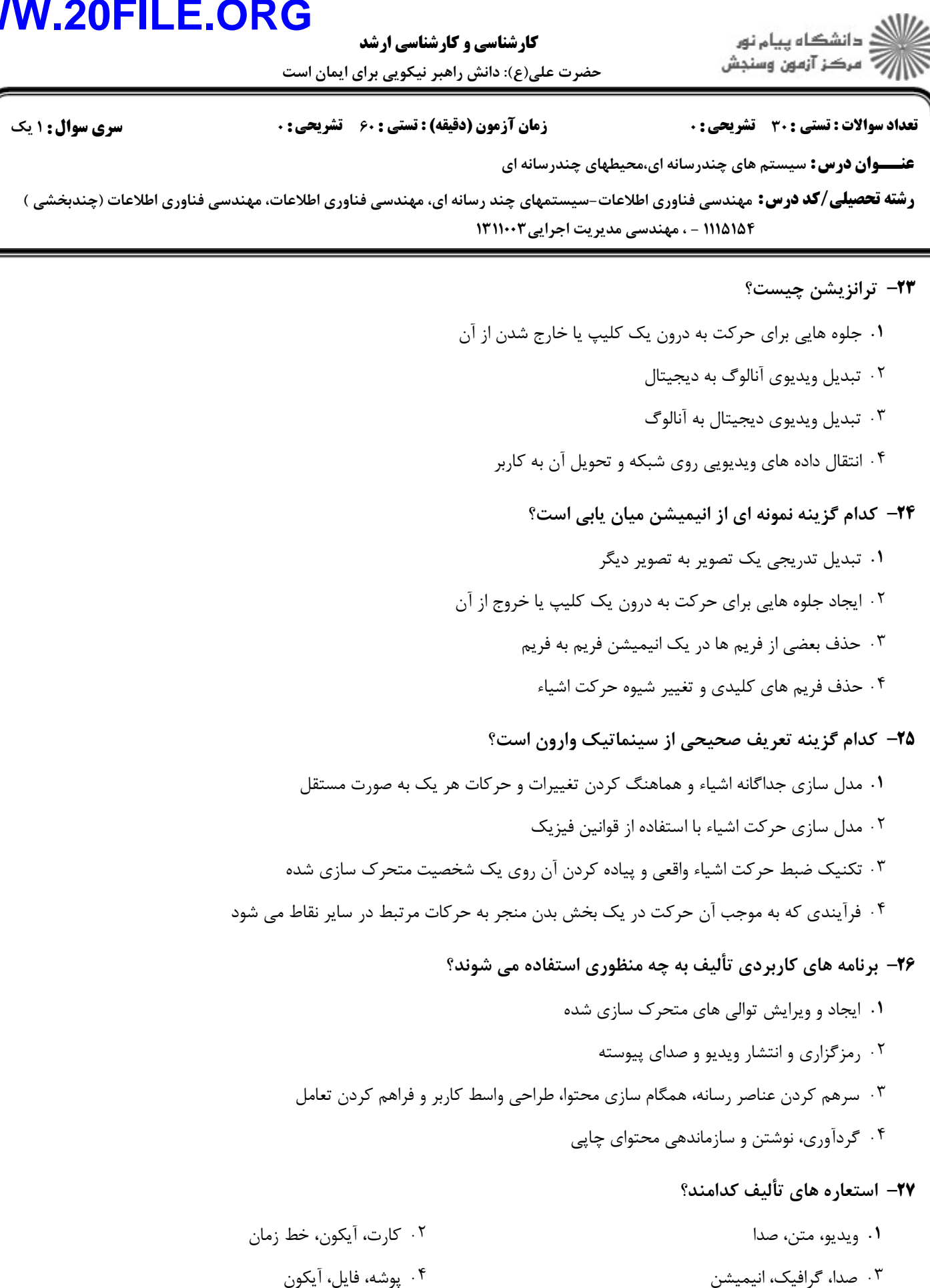

كارشناسي و كارشناسي ارشد

ے<br>جگہلات دانشگاہ پیام نور<br>جگہلات

حضرت علي(ع): دانش راهبر نيكويي براي ايمان است

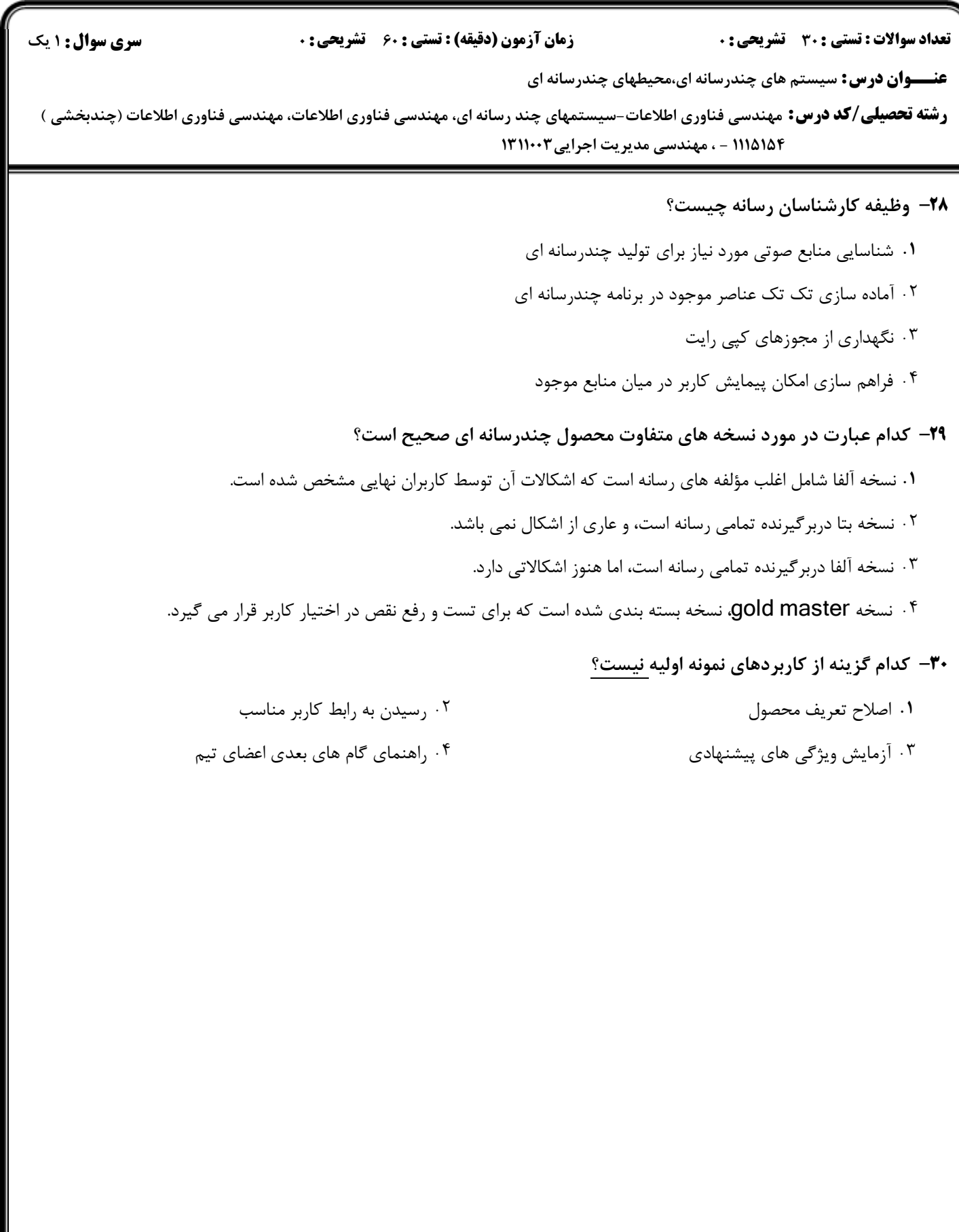